# CSE 341 AB: Section 9

Josh Pollock Office Hours: Tuesdays 3:00pm - 4:00pm

# Questions?

HW 5, HW 6, early HW 7 Lecture Material

### Agenda

- Modules
	- Namespaces
	- Mixins

• Double Dispatch

● Visitor Pattern (if time)

### **Modules**

#### Ruby Modules

A module is like a class, **except:**

- You define it with the **module** keyword.
- You can't create instances of it. (No **new**.)
- You can't specify a superclass for it. (No **< superclass**.)
- You can include it in a class using the **include** keyword.

### Why These Design Choices?

Modules serve two purposes in Ruby:

#### 1. Namespaces

- a. Define constants and class methods.
- b. E.g. **Math::PI** and **Math.cos(5)**

#### 2. Mixins

- a. Assume a class defines a certain instance method(s) (e.g. **<=>** or **each**).
- b. Define default impls of other instance methods that use that method(s). (e.g. **<=**, **map**)
- c. Classes can **include** the module, define the instance method, and get the others for free.

### **Math** Namespace

## **Mixins**

## Simple Examples

### **Comparable** Mixin

Assumes class defines **<=>**.

### **Enumerable** Mixin

Assumes class defines **each**.

#### Method Lookup Order with Mixins

- 1. Class
- 2. Mixins, bottom up
- 3. Superclass

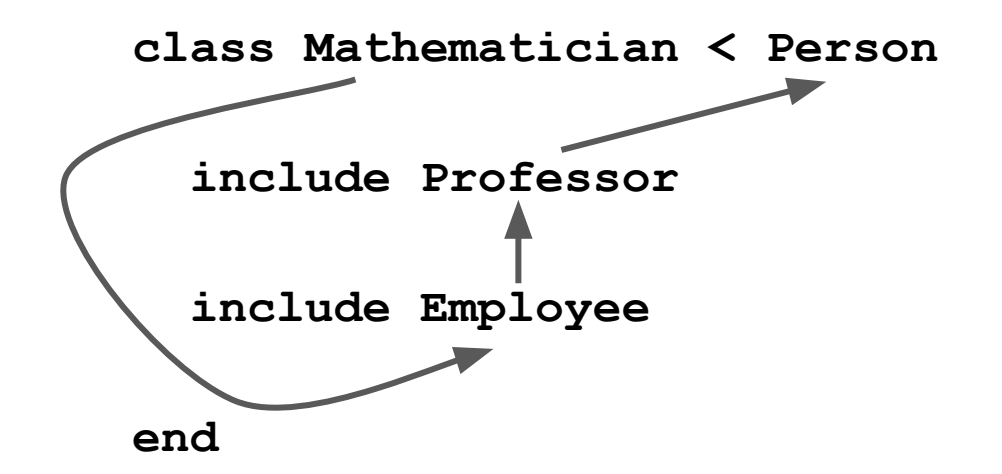

### Double Dispatch

### Multiple Dispatch

What arguments determine the **method** definition we use? **obj.method(a, b, c)**

Single dispatch

**obj.method(a, b, c)**

Double dispatch

**obj.method(a, b, c)**

Triple dispatch

**obj.method(a, b, c)**

# Problem: Ruby only has single dispatch! How can we emulate double dispatch?

#### Aside: A Different Way to Write Method Calls

obj.method\_name(arg1, arg2, …, argn)

obj.send(:method\_name, arg1, arg2, …, argn)

(Almost) the same! The only difference is that send allows you to call private methods, too.

The pedagogical advantage of send is that it makes the OOP thought process clearer.

**We are sending (dynamically** *dispatching***) a method and its args to an object.**

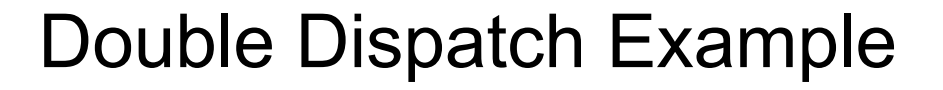

**dwayne\_johnson = Rock.new snippy = Scissors.new**

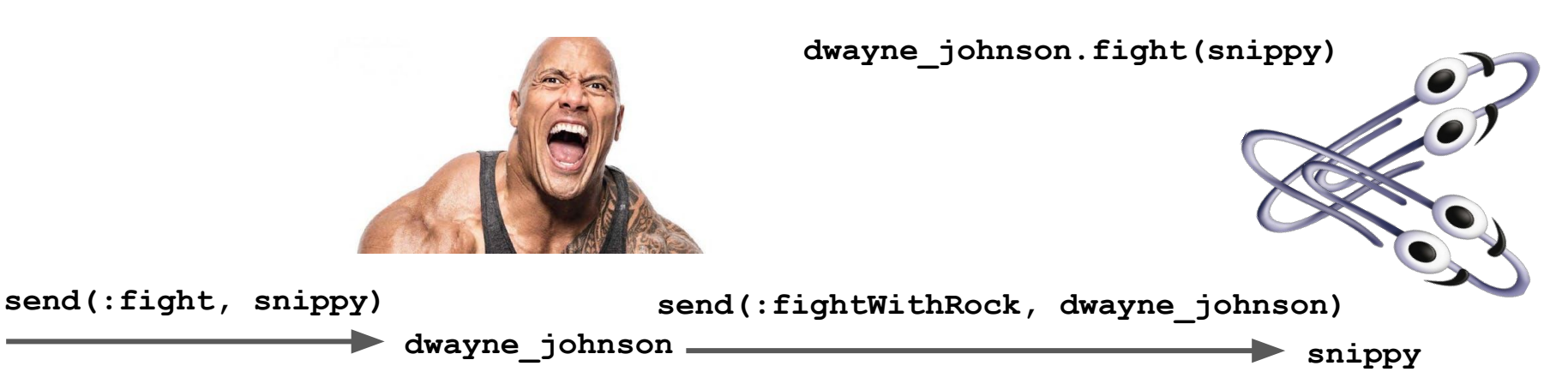

#### Double Dispatch Example

**dwayne\_johnson = Rock.new snippy = Scissors.new**

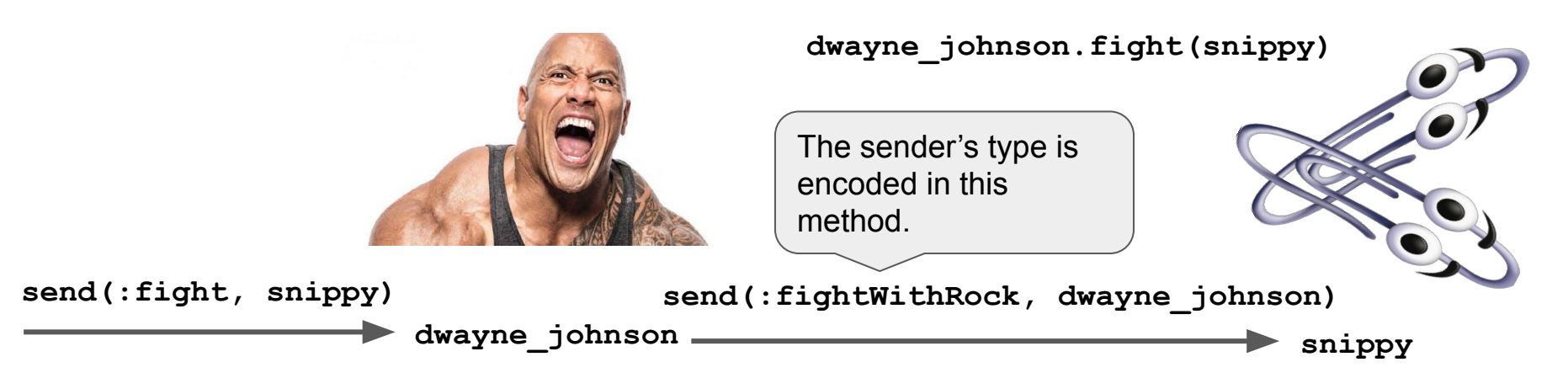

#### Double Dispatch Example

**dwayne\_johnson = Rock.new snippy = Scissors.new**

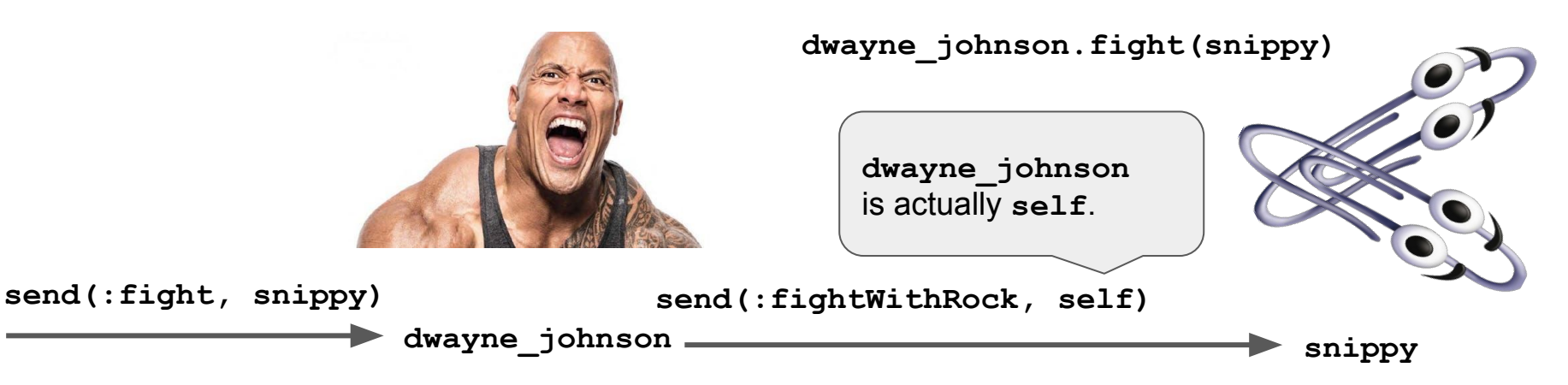

## *Demo!*

#### The Kicker

Multiple dispatch is branching on the types of the arguments to a method.

This is much easier to do in a language with pattern matching constructs!

### Visitor Pattern

### A Common Pattern in Compilers

I have an AST and I want to…

- interpret it.
- print it as a string.
- serialize it to some bytes.
- compile it to an abstract machine.
- partially evaluate it.

### A Common Pattern in Compilers

I have an AST and I want to…

- interpret it.
- print it as a string.
- serialize it to some bytes.
- compile it to an abstract machine.
- partially evaluate it.

These are all recursive traversals (visitors) on each variant of the AST.

Remember how HW5 went! Evaluate the subexpressions, then combine them.

#### **These rely on pattern matching, but how can we write these in Ruby?**

#### Use Double Dispatch!

Dispatch lets us do pattern matching.

Make every variant a class. This allows us to define some default behaviors.

Each traversal is a **visitor** and each AST variant is a **node**.

We will use **double dispatch** to match on nodes and visitors. But crucially, *the first dispatch only needs to be written once!*

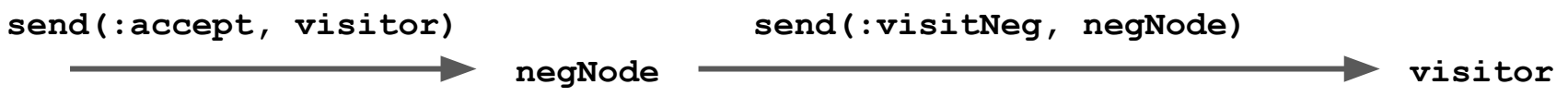